## **TM5 Problem 3 - 24**

For  $\beta$  = 0.2  $s^{-1}$ , produce computer plots like those shown in Figure 3-15 for a sinusoidal driven, damped oscillator where  $x_p(t)$ ,  $x_c(t)$  and the sum  $x(t)$  are shown. Let  $k = 1$  kg/s<sup>2</sup> and  $m = 1$  kg. Do this for values of  $\omega_D/\omega_S$  of 1/9, 1/3, 1.1, 3 and 6. For the  $x_c(t)$  solution (Eqn. 3.40, the underdamped case), let the phase angle  $\delta$  = 0. And the amplitude A = -1 m. For the  $x_p(t)$  solution (Eqn. 3.60), let A = 1 m/s<sup>2</sup>, but calculate  $\delta$ . What do you observe about the relative amplitudes of the two solutions as  $\omega_D$  increases? Why does this occur? For  $\omega_D/\omega_S = 6$ , let  $A = 20$  m/s<sup>2</sup> for  $x_p(t)$  and produce the plot again.

$$
ln[1]= \mathbf{xc} = \mathbf{A} * \mathbf{Exp}[-\beta * \mathbf{t}] * \mathbf{Cos}[\omega_{\mathbf{S}} * \mathbf{t} - \theta]
$$
  
\n
$$
\mathbf{xp} = \mathbf{B} * \mathbf{Cos}[\omega_{\mathbf{D}} * \mathbf{t} - \phi]
$$
  
\n
$$
\mathbf{B} = \frac{\frac{\mathbf{F}_{o}}{m}}{\sqrt{(\omega_{\mathbf{N}}^{2} - \omega_{\mathbf{D}}^{2})^{2} + 4 \beta^{2} \omega_{\mathbf{D}}^{2}}}
$$
  
\n
$$
\phi = \mathbf{ArcTan}\left[\frac{2 * \beta * \omega_{\mathbf{D}}}{\omega_{\mathbf{N}}^{2} - \omega_{\mathbf{D}}^{2}}\right]
$$
  
\n
$$
Out[1] = \mathbf{A} e^{-t \beta} \cos[\theta - t \omega_{\mathbf{S}}]
$$
  
\n
$$
Out[2] = \mathbf{B} \cos[\phi - t \omega_{\mathbf{D}}]
$$
  
\n
$$
Out[3] = \frac{\mathbf{F}_{0}}{m \sqrt{4 \beta^{2} \omega_{\mathbf{D}}^{2} + (-\omega_{\mathbf{D}}^{2} + \omega_{\mathbf{N}}^{2})^{2}}}
$$
  
\n
$$
Out[4] = \mathbf{ArcTan}\left[\frac{2 \beta \omega_{\mathbf{D}}}{-\omega_{\mathbf{D}}^{2} + \omega_{\mathbf{N}}^{2}}\right]
$$

Giving

$$
ln[5] = \mathbf{x} = \mathbf{x} \mathbf{c} + \mathbf{x} \mathbf{p}
$$
\n
$$
Out[5] = \mathbf{A} e^{-t \beta} \cos[\theta - t \omega_{\rm S}] + \frac{\cos[\text{Arctan}\left(\frac{2\beta \omega_{\rm D}}{-\omega_{\rm D}^2 + \omega_{\rm N}^2}\right) - t \omega_{\rm D}]}{\mathfrak{m} \sqrt{4 \beta^2 \omega_{\rm D}^2 + \left(-\omega_{\rm D}^2 + \omega_{\rm N}^2\right)^2}}
$$

Taking values of

$$
ln[6] = \Theta = 0;
$$
\n
$$
m = 1;
$$
\n
$$
k = 1;
$$
\n
$$
\beta = 0.2;
$$
\n
$$
A = -1;
$$
\n
$$
F_0 = 1;
$$
\n
$$
\omega_N = \sqrt{\frac{k}{m}};
$$
\n
$$
\omega_S = \sqrt{{\omega_N}^2 - \beta^2}
$$

*Out[13]=* 0.979796

Which gives  $\omega_1 = 0.979796 s^{-1}$ . This gives

$$
ln[14] = \text{Expand}[\text{xc}]
$$
  
\nExpand[x]  
\n
$$
Out[14] = -e^{-0.2t} \cos[0.979796 t]
$$
  
\n
$$
Out[15] = \frac{\cos[\arctan\left[\frac{0.4 \omega_D}{1 - \omega_D^2}\right] - t \omega_D]}{\sqrt{0.16 \omega_D^2 + (1 - \omega_D^2)^2}}
$$
  
\n
$$
Out[16] = -e^{-0.2t} \cos[0.979796 t] + \frac{\cos[\arctan\left[\frac{0.4 \omega_D}{1 - \omega_D^2}\right] - t \omega_D]}{\sqrt{0.16 \omega_D^2 + (1 - \omega_D^2)^2}}
$$

To make the plots, first take  $\frac{\omega_D}{\omega_S} = \frac{1}{9}$  so that  $\omega_D = \frac{\omega_S}{9}$ , or

 $In[17]:=$   $\omega_{\rm S}$  $\omega_{\rm D} = \frac{\omega_{\rm S}}{2}$ **9** *Out[17]=* 0.979796 *Out[18]=* 0.108866 Plot for  $\frac{\omega_D}{\omega_S} = \frac{1}{9}$ 

```
In[19]:= pxc1  Plotxc, t, 0, 35, BaseStyle 
           FontFamily  Helvetica, FontSize  12, FontColor  RGBColor0, 0.5`, 0,
          PlotRange  2, 2, PlotPoints  100, PlotStyle 
            RGBColor0, 0.5`, 0, Thickness0.0075`, PlotLabel  "Transient"
      pxp1  Plotxp, t, 0, 35, BaseStyle  FontFamily  Helvetica,
             FontSize \rightarrow 12, FontColor \rightarrow RGBColor<sup>[0</sup>, 0, 0.5<sup>o</sup>]}, PlotRange \rightarrow {-2, 2},
          PlotPoints \rightarrow 100, PlotStyle \rightarrow \{(RGEColor[0, 0, 0.5^{\circ}],), Thickness[0.0075^{\circ}]\},
          PlotLabel  "Steady State"
       px1  Plotx, t, 0, 35, BaseStyle  FontFamily  Helvetica,
             FontSize \rightarrow 12, FontColor \rightarrow RGBColor[0.5, 0, 0.5],
          PlotRange  2, 2, PlotPoints  100, PlotStyle 
            RGBColor0.5`, 0, 0.5`, Thickness0.0075`, PlotLabel  "Sum"
       Show\begin{bmatrix} pxc1, px1, px1, Plothable1 \rightarrow "\\ \end{bmatrix}\setminus (D\setminus) \setminus \setminus5 10 15 20 25 30 35
           -2-1.5-1-0.50.5
             1
          1.5
             2
                                     Transient
                       5 10 15 20 25 30 35
           -2-1.5-1
        -0.50.5
             1
          1.5
             Steady State<br>
2 r
```
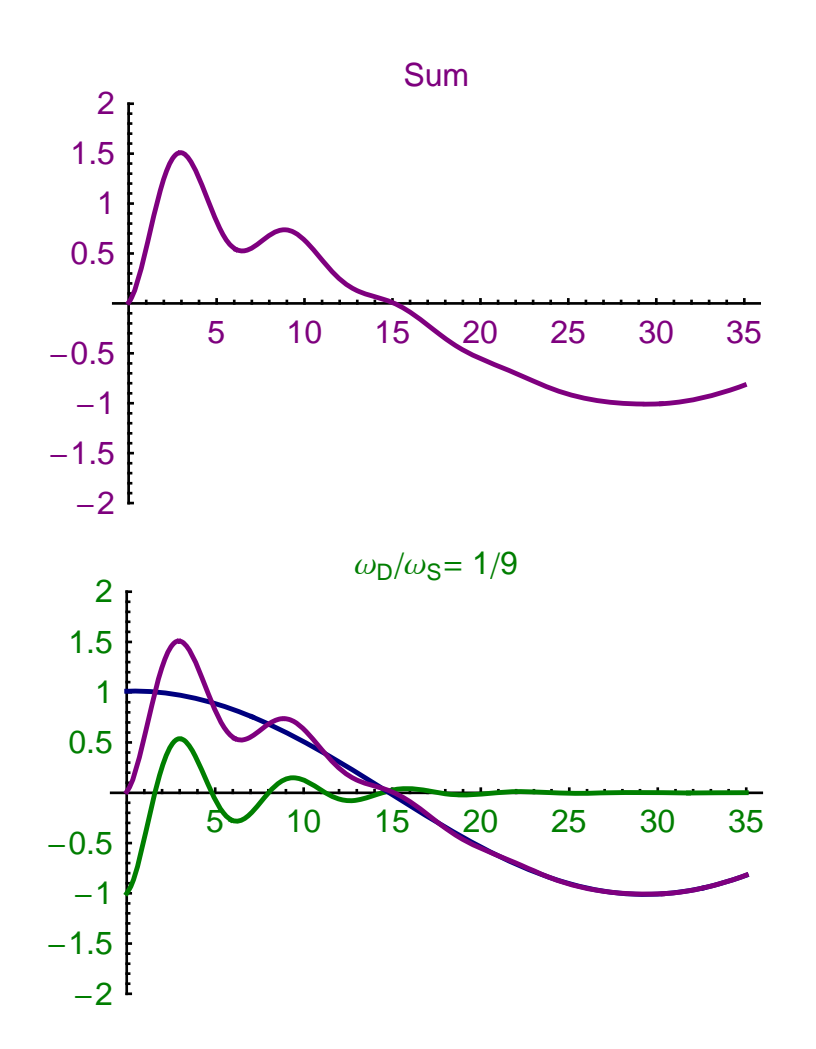

Now take 
$$
\frac{\omega_D}{\omega_S} = \frac{1}{3}
$$
 so that  $\omega_D = \frac{\omega_S}{3}$ , or  
\n $\ln[23]=$   $\omega_S$   
\n $\omega_D = \frac{\omega_S}{3}$   
\n $\text{Out}[23]=$  0.979796  
\n $\text{Out}[24]=$  0.326599  
\n $\text{In}[25]=$  **x**  
\n $\text{Out}[25]=$  1.10762 Cos [0.145209 - 0.326599 t] - e<sup>-0.2</sup> Cos [0.979796 t]  
\nPlot for  $\frac{\omega_D}{\omega_S} = \frac{1}{3}$ 

```
In[26]:= pxc2  Plotxc, t, 0, 35, BaseStyle 
           FontFamily  Helvetica, FontSize  12, FontColor  RGBColor0, 0.5`, 0,
          PlotRange  2, 2, PlotPoints  100, PlotStyle 
            RGBColor0, 0.5`, 0, Thickness0.0075`, PlotLabel  "Transient"
      pxp2  Plotxp, t, 0, 35, BaseStyle  FontFamily  Helvetica,
             FontSize \rightarrow 12, FontColor \rightarrow RGBColor<sup>[0</sup>, 0, 0.5<sup>o</sup>]}, PlotRange \rightarrow {-2, 2},
          PlotPoints \rightarrow 100, PlotStyle \rightarrow \{(RGEColor[0, 0, 0.5^{\circ}],), Thickness[0.0075^{\circ}]\},
          PlotLabel  "Steady State"
       px2  Plotx, t, 0, 35, BaseStyle  FontFamily  Helvetica,
             FontSize \rightarrow 12, FontColor \rightarrow RGBColor[0.5, 0, 0.5],
          PlotRange  2, 2, PlotPoints  100, PlotStyle 
            RGBColor0.5`, 0, 0.5`, Thickness0.0075`, PlotLabel  "Sum"
       Show\begin{bmatrix} pxc2, px2, px2, Plothable1 \rightarrow "\\ \end{bmatrix}\setminus (D\setminus) \setminus \setminus5 10 15 20 25 30 35
           -2-1.5-1-0.50.5
             1
          1.5
             2
                                     Transient
                       5 10 15 20 25 30 35
           -2-1.5-1
        -0.50.5
             1
          1.5
             Steady State<br>
2 r
```
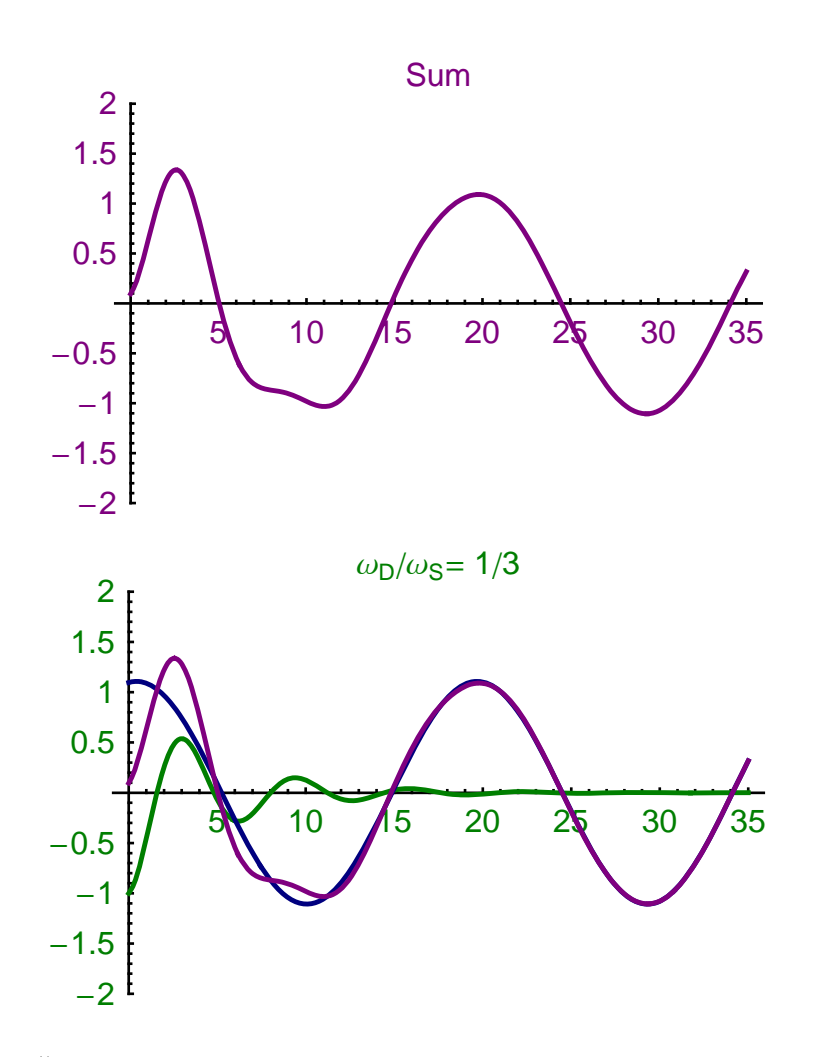

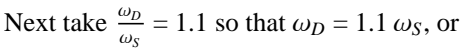

*In[30]*:=  $\omega_s$ 

 $\omega_{\textrm{D}} = \textrm{\textbf{1}}\centerdot\textrm{\textbf{1}}\star\omega_{\textrm{S}}$ 

- *Out[30]=* 0.979796
- *Out[31]=* 1.07778
- *In[32]:=* **x**

 $Out[32] = -e^{-0.2 t} \cos[0.979796 t] + 2.17201 \cos[1.21216 + 1.07778 t]$ 

Plot for  $\frac{\omega_D}{\omega_S} = 1.1$ 

```
In[33]:= pxc3  Plotxc, t, 0, 35, BaseStyle 
           FontFamily  Helvetica, FontSize  12, FontColor  RGBColor0, 0.5`, 0,
          PlotRange  2.5`, 2.5`, PlotPoints  100, PlotStyle 
            RGBColor0, 0.5`, 0, Thickness0.0075`, PlotLabel  "Transient"
      pxp3  Plotxp, t, 0, 35, BaseStyle 
           {FontFamily \rightarrow Helvetica, FontSize \rightarrow 12, FontColor \rightarrow RGBColor[0, 0, 0.5^+]},PlotRange  2.5`, 2.5`, PlotPoints  100,
          PlotStyle  RGBColor0, 0, 0.5`, Thickness0.0075`,
          PlotLabel  "Steady State"
      px3  Plotx, t, 0, 35, BaseStyle  FontFamily  Helvetica,
             FontSize  12, FontColor  RGBColor0.5`, 0, 0.5`,
          PlotRange  2.5`, 2.5`, PlotPoints  100, PlotStyle 
            RGBColor0.5`, 0, 0.5`, Thickness0.0075`, PlotLabel  "Sum"
       Showpxc3, pxp3, px3, PlotLabel \rightarrow "\!\(\*SubscriptBox[\(\omega\),
             \setminus (D\setminus) \setminus \setminusTransient
```
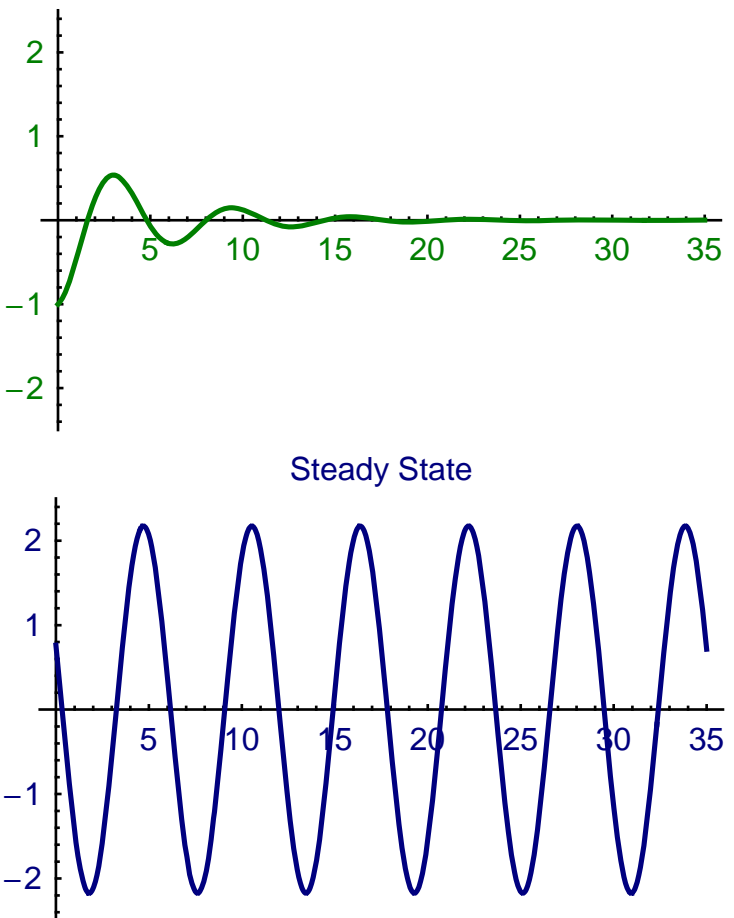

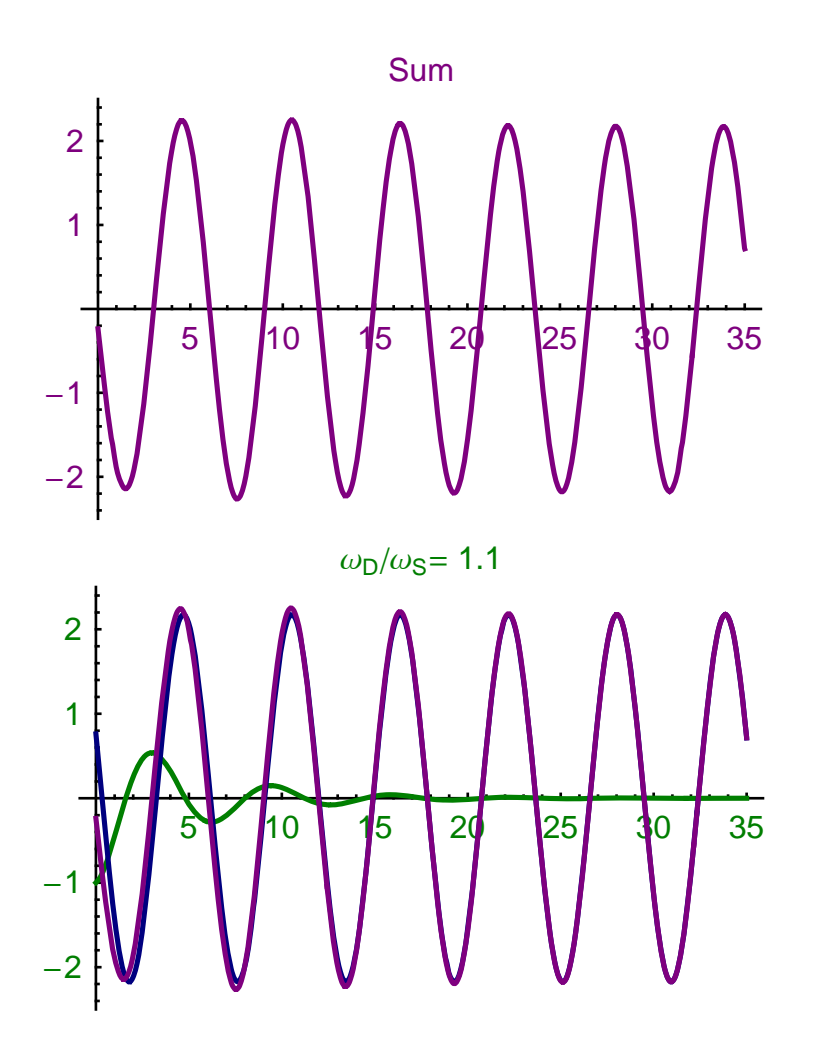

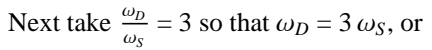

*In[37]:*=  $\omega_s$ 

 $\omega_{\rm D}$  = 3  $\star \omega_{\rm S}$ 

*Out[37]=* 0.979796

*Out[38]=* 2.93939

*In[39]:=* **x**

 $Out[39] = -e^{-0.2 t} \cos[0.979796 t] + 0.129367 \cos[0.152697 + 2.93939 t]$ 

Plot for  $\frac{\omega_D}{\omega_S} = 3$ 

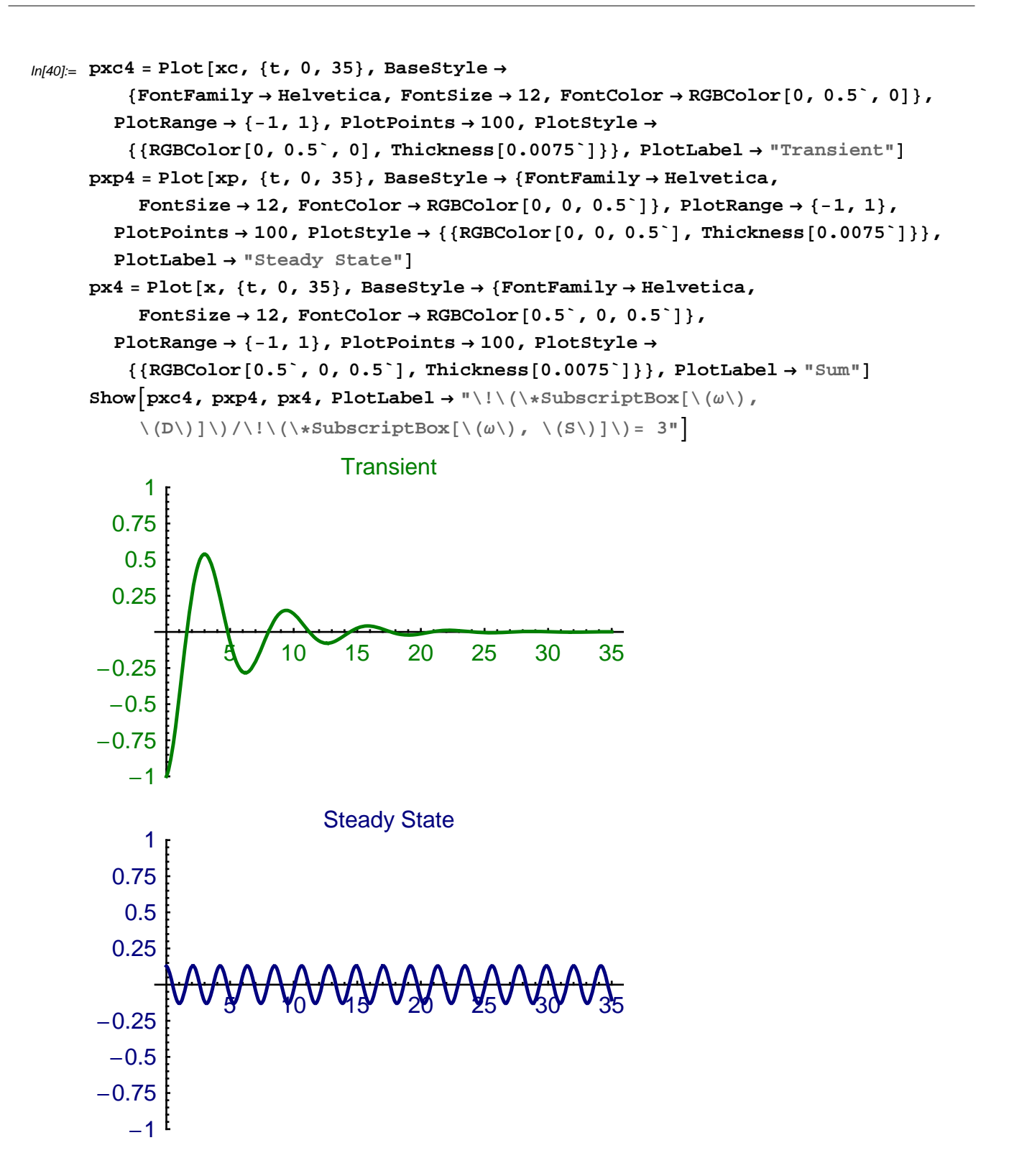